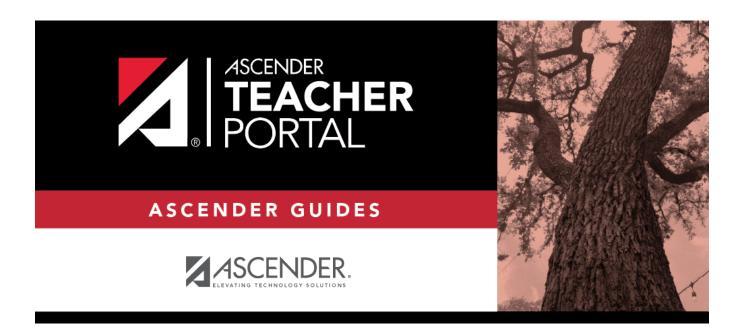

## **Password Expiration**

2024/06/02 11:38 i Password Expiration

## **Table of Contents**

| Change Password to Continue  | <br>. : |
|------------------------------|---------|
| change i assword to continue | <br>    |

## **Change Password to Continue**

If you password has expired, you will be required to create a new one.

| Current Password Type your current password.                                         |                                                                                                    |
|--------------------------------------------------------------------------------------|----------------------------------------------------------------------------------------------------|
| <b>New Password</b> Type a new password. This must conform to password requirements. |                                                                                                    |
|                                                                                      | Re-type your new password. If the two passwords do not match, you will receive a message to that effect. |

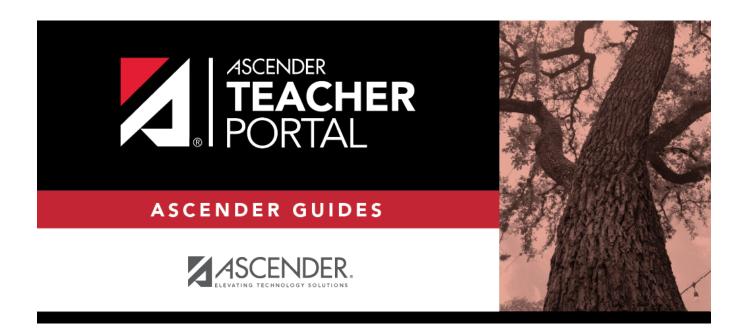

## **Back Cover**